<sub>Документ подпис**МИНИ СТЕРСТВО ОБР</mark>АЗОВАНИЯ И НАУКИ РОССИЙСКОЙ ФЕДЕРАЦИИ**</sub> Информация о владельце:<br>фио. **Федеральное государственное б**юджетное образовательное учреждение высшего образования Должность: Проректор по учеб**чой ОМС**КИЙ ГО<mark>СУДАРСТВЕННЫЙ УНИВЕРСИТЕТ СИСТЕМ</mark> УПРАВЛЕНИЯ И РАДИОЭЛЕКТРОНИКИ» (ТУСУР) ФИО: Сенченко Павел Васильевич Дата подписания: 26.10.2023 11:11:29 Уникальный программный ключ: 27e516f4c088deb62ba68945f4406e13fd454355

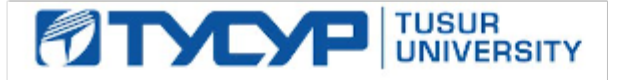

# УТВЕРЖДАЮ

Директор департамента образования

Документ подписан электронной подписью Сертификат: 1c6cfa0a-52a6-4f49-aef0-5584d3fd4820<br>Владелец: Троян Павел Ефимович Действителен: с 19.01.2016 по 16.09.2019

РАБОЧАЯ ПРОГРАММА ДИСЦИПЛИНЫ

# **Электротехника, электроника и схемотехника**

Уровень образования: **высшее образование - бакалавриат**

Направление подготовки / специальность: **27.03.04 Управление в технических системах** Направленность (профиль) / специализация: **Управление в робототехнических системах** Форма обучения: **заочная (в том числе с применением дистанционных образовательных технологий)**

Факультет: **ФДО, Факультет дистанционного обучения**

Кафедра: **КСУП, Кафедра компьютерных систем в управлении и проектировании** Курс: **2**

Семестр: **4**

Учебный план набора 2018 года

Распределение рабочего времени

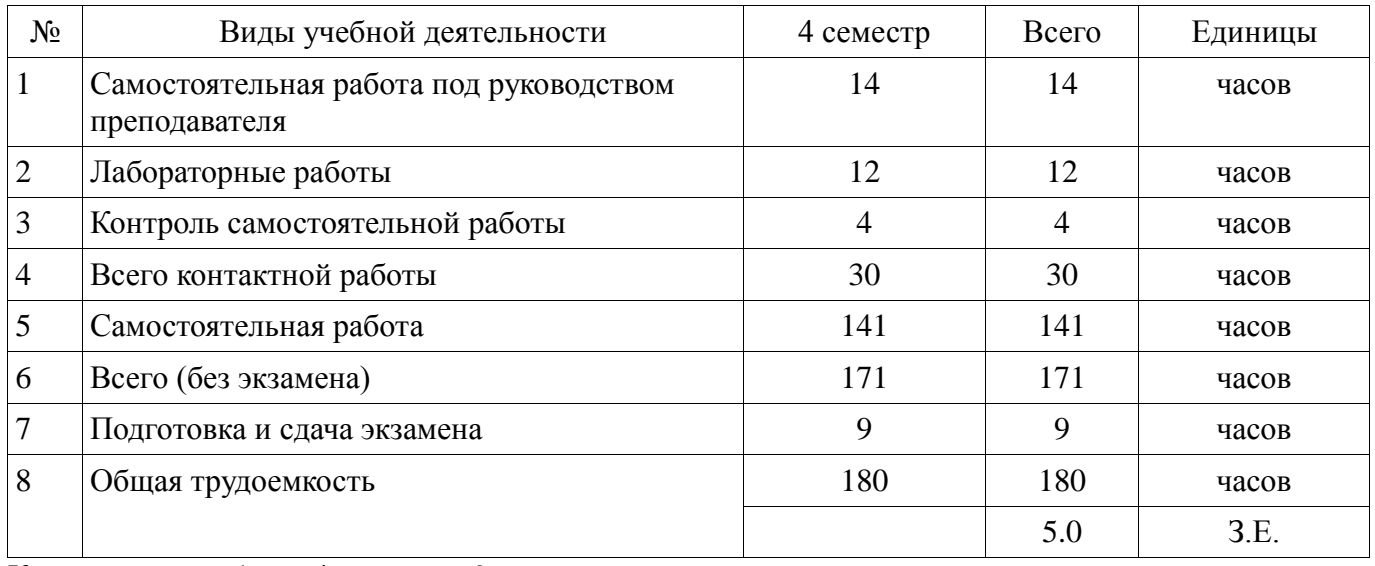

Контрольные работы: 4 семестр - 2 Экзамен: 4 семестр

Томск 2018

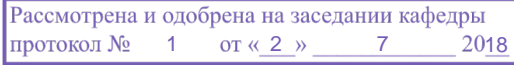

# ЛИСТ СОГЛАСОВАНИЯ

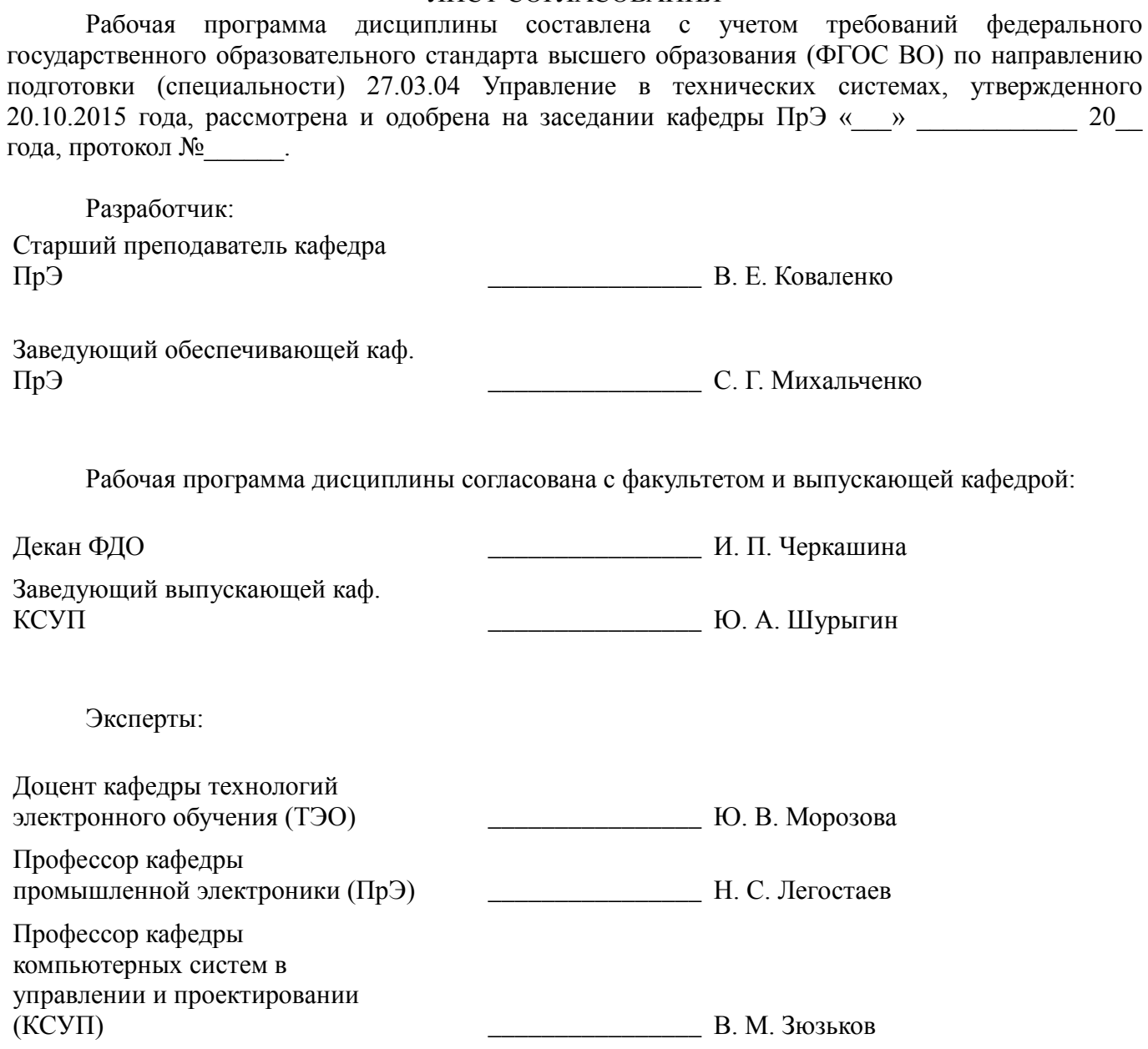

## **1. Цели и задачи дисциплины**

## **1.1. Цели дисциплины**

Создать у студентов основу электротехнических знаний

Для формирования способности разрабатывать компоненты аппаратно-программных комплексов и баз данных.

## **1.2. Задачи дисциплины**

 Способствовать созданию и развитию у студентов навыков расчёта и анализа линейных электрических цепей при различных режимах работы.

 Создать у студента способность формировать модели анализируемых цепей и протекающих в них процессов.

 Способствовать созданию у студентов знаний терминологии и символики в электротехники и электроники, навыков работы с электроизмерительными приборами.

Ознакомить со схемами некоторых устройств электротехники и электроники.

## **2. Место дисциплины в структуре ОПОП**

Дисциплина «Электротехника, электроника и схемотехника» (Б1.Б.21) относится к блоку 1 (базовая часть).

Предшествующими дисциплинами, формирующими начальные знания, являются: Математика, Физика.

Последующими дисциплинами являются: Безопасность жизнедеятельности, Метрология и технические измерения, Теория автоматического управления.

## **3. Требования к результатам освоения дисциплины**

Процесс изучения дисциплины направлен на формирование следующих компетенций:

 ОПК-2 способностью выявлять естественнонаучную сущность проблем, возникающих в ходе профессиональной деятельности, привлекать для их решения соответствующий физикоматематический аппарат;

 ОПК-3 способностью решать задачи анализа и расчета характеристик электрических цепей;

 ОПК-7 способностью учитывать современные тенденции развития электроники, измерительной и вычислительной техники, информационных технологий в своей профессиональной деятельности;

В результате изучения дисциплины обучающийся должен:

 **знать** основные понятия и законы электромагнитного поля, электрические и магнитные цепи, цепи с взаимной индуктивностью, воздушного трансформатора, условные графические обозначения: полупроводниковых приборов, катушки индуктивности, конденсатора, резистора, трансформатора и др.

 **уметь** пользоваться электроизмерительными приборами для измерения параметров исследуемых цепей.

 **владеть** методами анализа цепей постоянных и переменных токов, практикой работы с электронными устройствами и измерительными приборами.

## **4. Объем дисциплины и виды учебной работы**

Общая трудоемкость дисциплины составляет 5.0 зачетных единицы и представлена в таблице 4.1.

Таблица 4.1 – Трудоемкость дисциплины

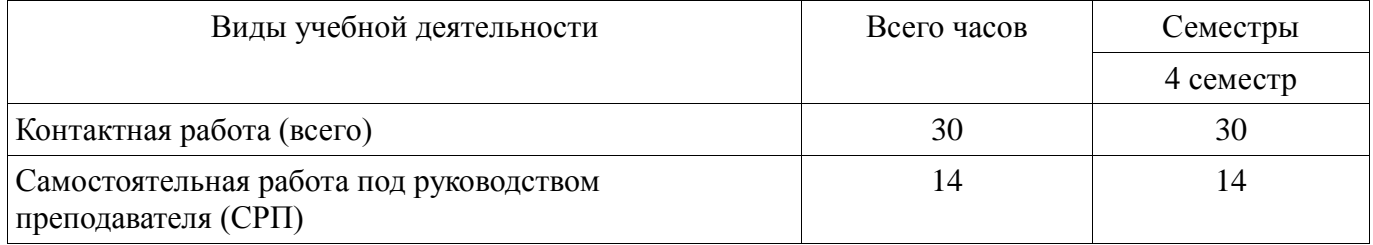

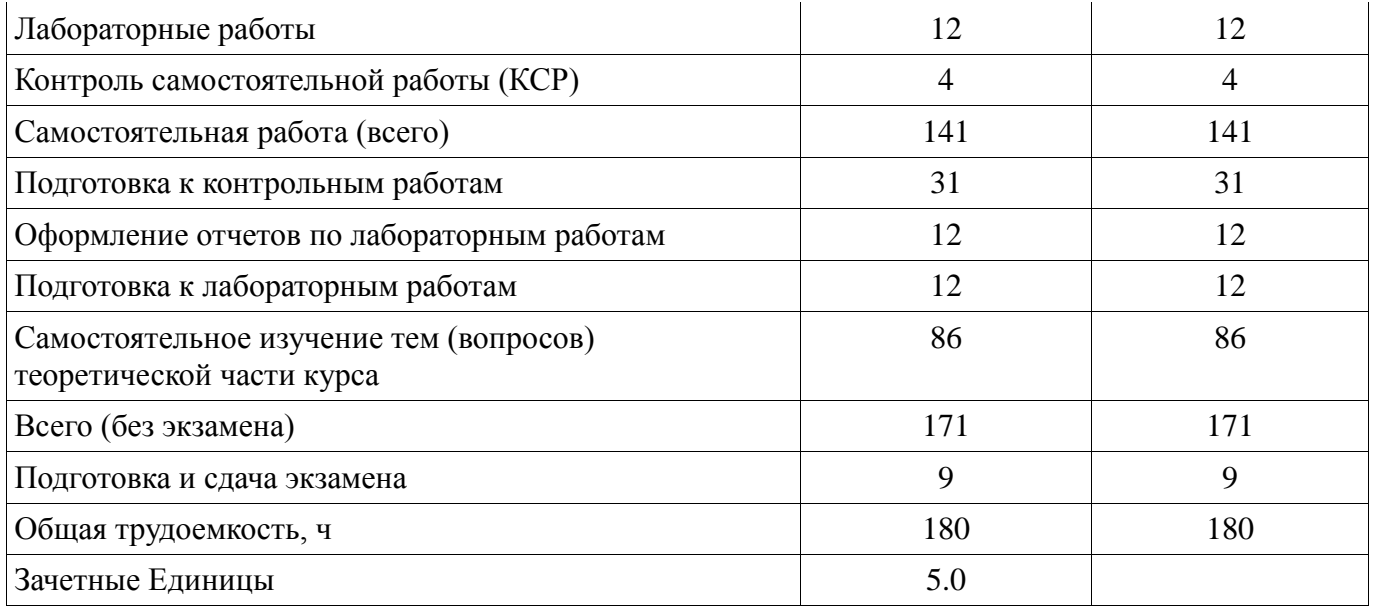

# **5. Содержание дисциплины**

## **5.1. Разделы дисциплины и виды занятий**

Разделы дисциплины и виды занятий приведены в таблице 5.1. Таблица 5.1 – Разделы дисциплины и виды занятий

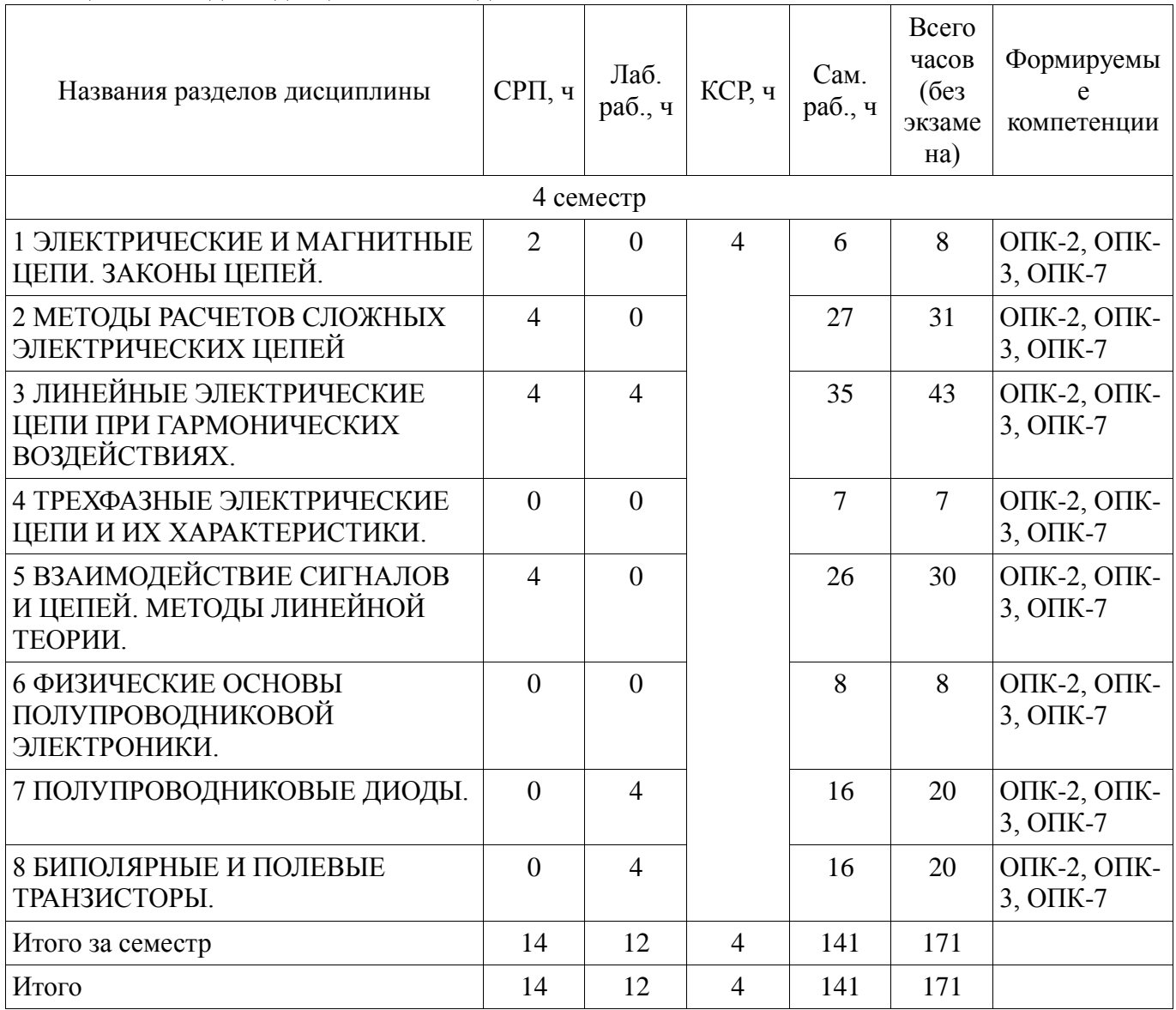

**5.2. Содержание разделов дисциплины (самостоятельная работа под руководством** 

## **преподавателя)**

Содержание разделов дисциплин (самостоятельная работа под руководством преподавателя) приведено в таблице 5.2.

Таблица 5.2 – Содержание разделов дисциплин (самостоятельная работа под руководством преподавателя)

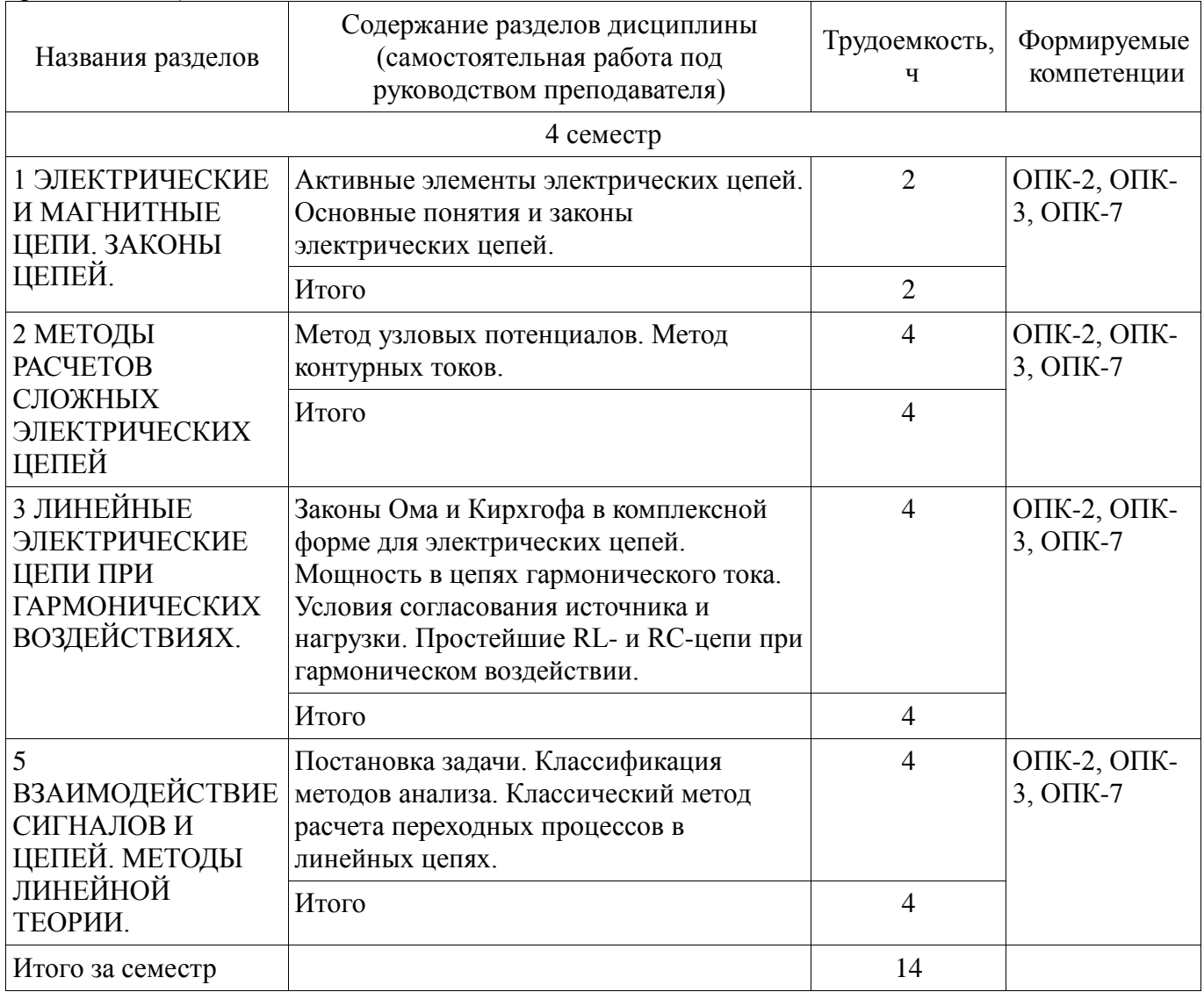

# **5.3. Разделы дисциплины и междисциплинарные связи с обеспечивающими (предыдущими) и обеспечиваемыми (последующими) дисциплинами**

Разделы дисциплины и междисциплинарные связи с обеспечивающими (предыдущими) и обеспечиваемыми (последующими) дисциплинами представлены в таблице 5.3. Таблица 5.3 – Разделы дисциплины и междисциплинарные связи

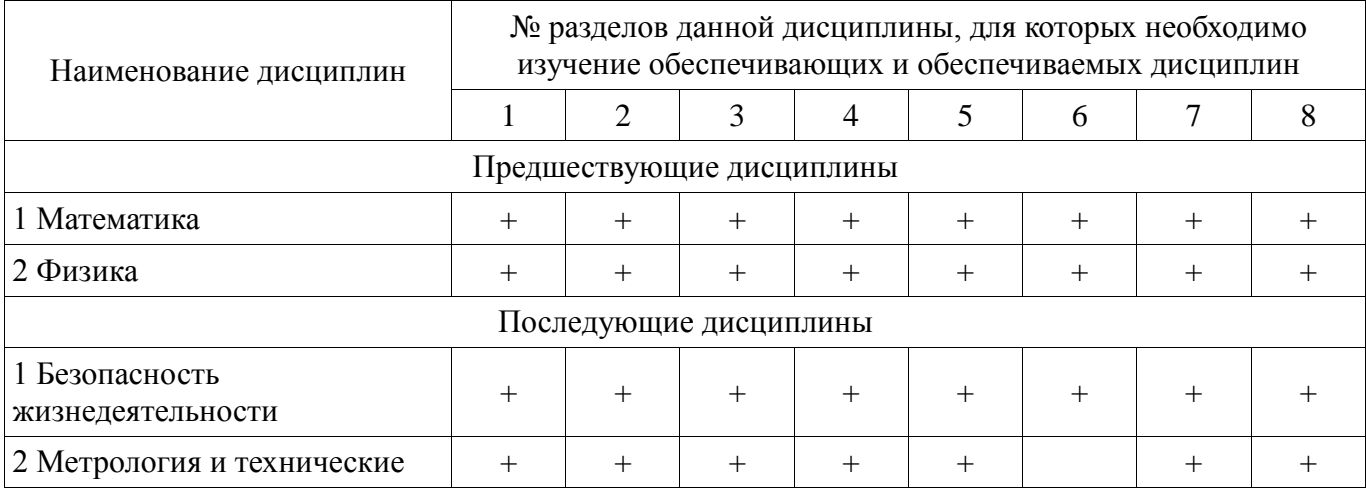

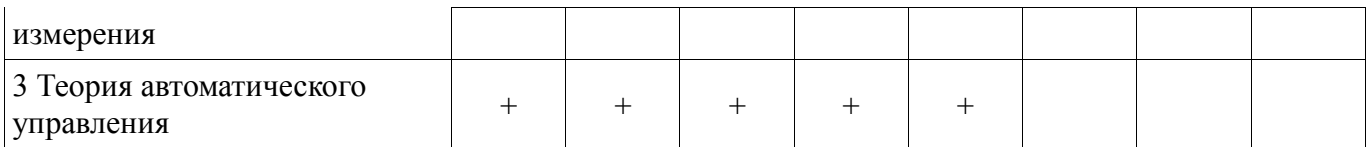

# **5.4. Соответствие компетенций, формируемых при изучении дисциплины, и видов занятий**

Соответствие компетенций, формируемых при изучении дисциплины, и видов занятий представлено в таблице 5.4.

Таблица 5.4 – Соответствие компетенций, формируемых при изучении дисциплины, и видов занятий

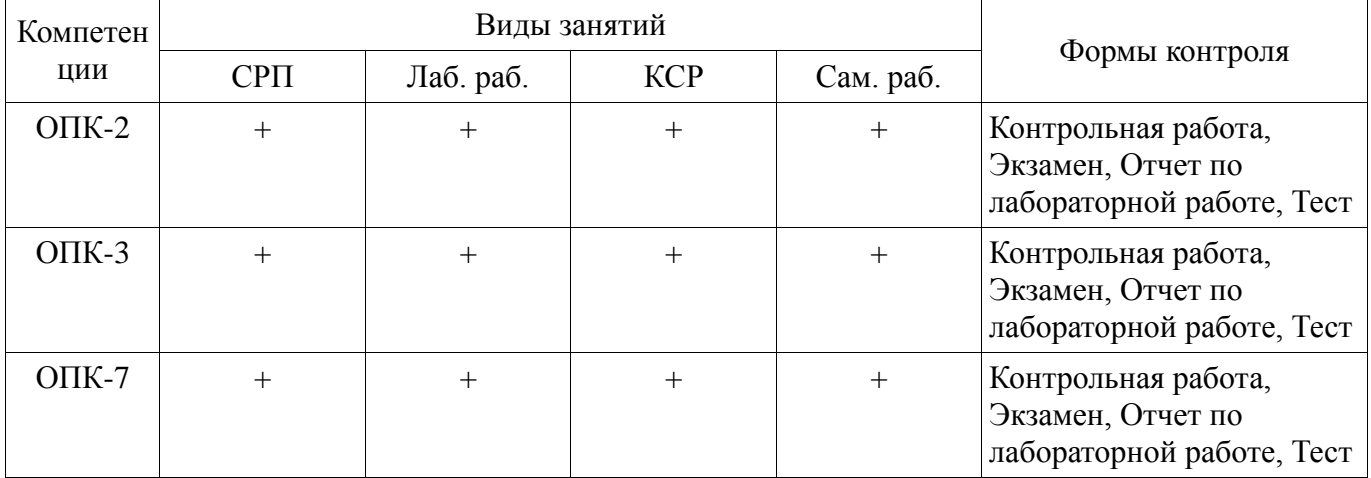

## **6. Интерактивные методы и формы организации обучения**  Не предусмотрено РУП.

# **7. Лабораторные работы**

Наименование лабораторных работ приведено в таблице 7.1. Таблица 7.1 – Наименование лабораторных работ

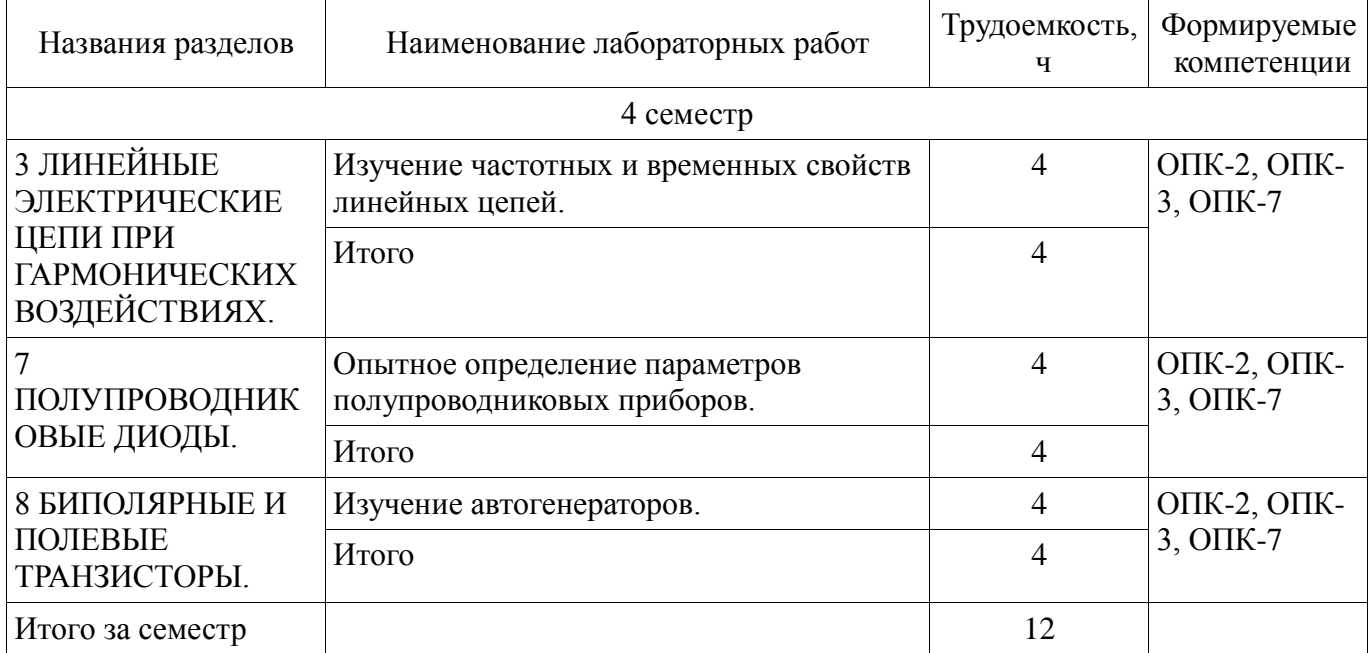

# **8. Контроль самостоятельной работы**

Виды контроля самостоятельной работы приведены в таблице 8.1.

# Таблица 8.1 – Виды контроля самостоятельной работы

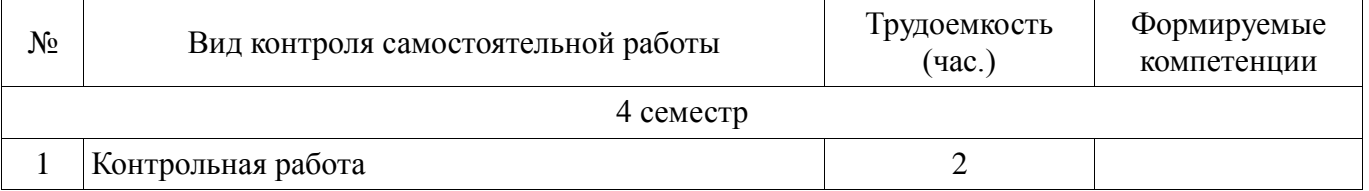

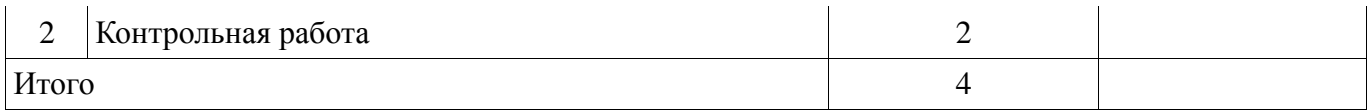

# **9. Самостоятельная работа**

Виды самостоятельной работы, трудоемкость и формируемые компетенции представлены в таблице 9.1.

Таблица 9.1 – Виды самостоятельной работы, трудоемкость и формируемые компетенции

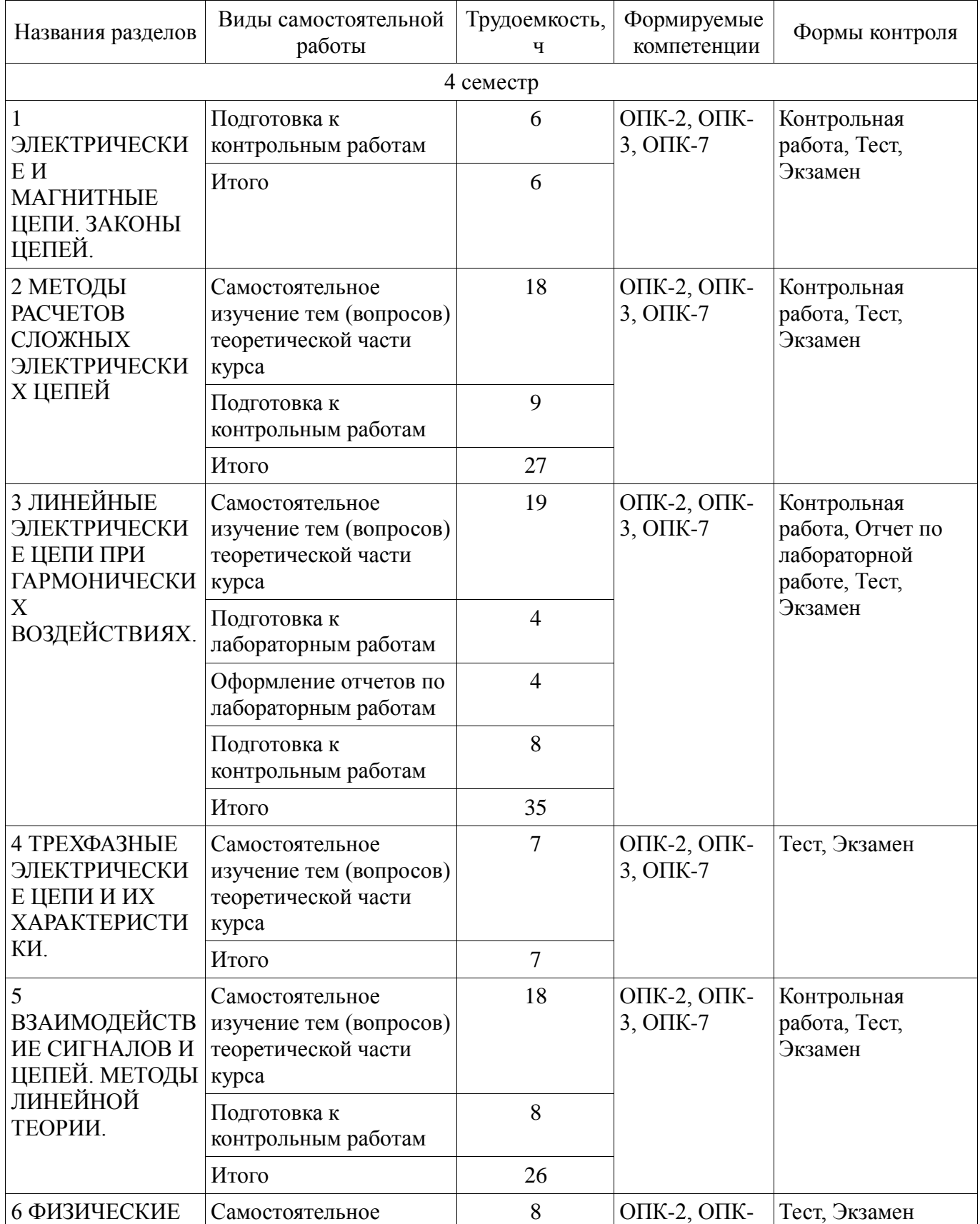

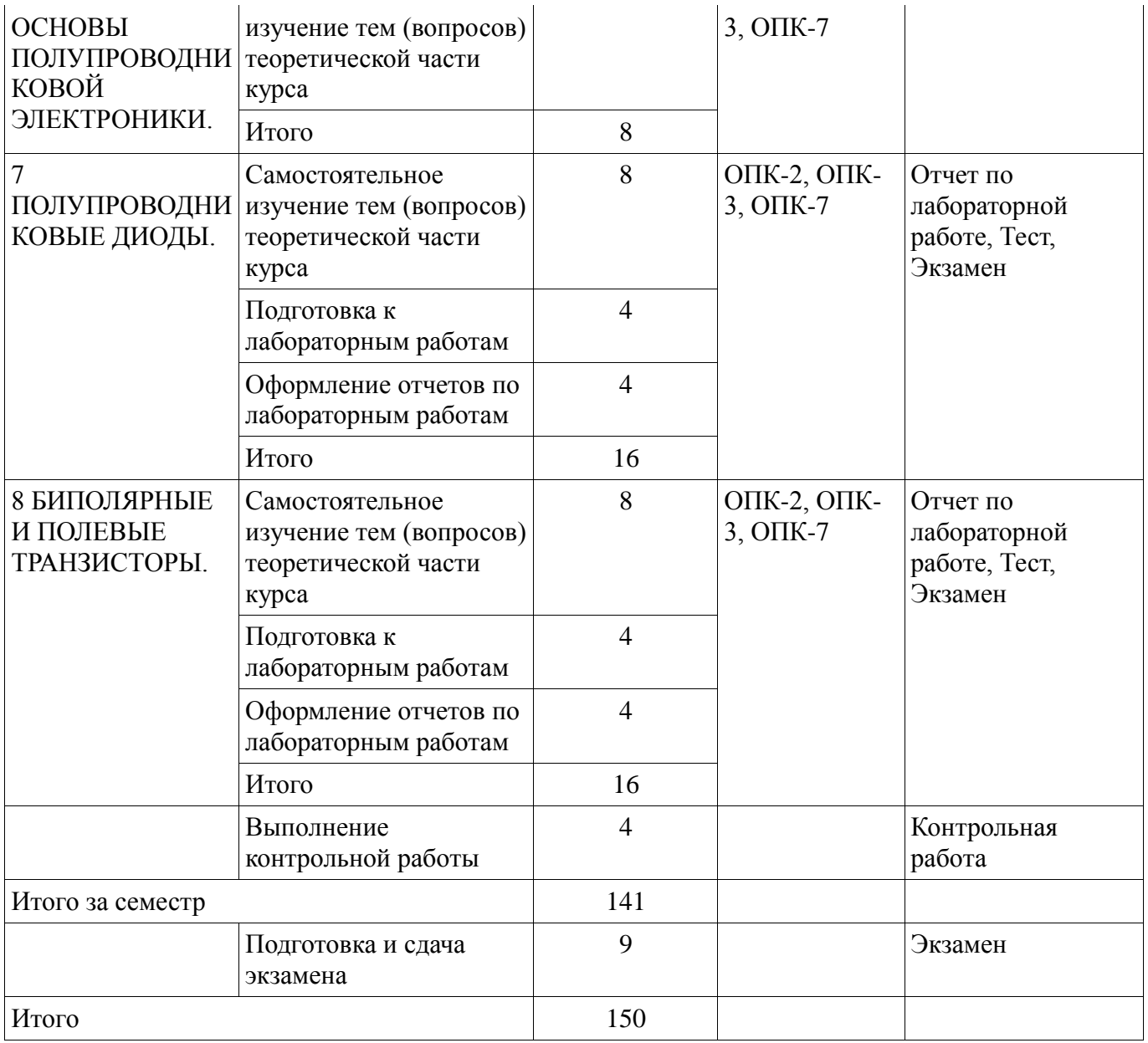

**10. Контроль самостоятельной работы (курсовой проект / курсовая работа)**  Не предусмотрено РУП.

**11. Рейтинговая система для оценки успеваемости обучающихся**  Рейтинговая система не используется.

## **12. Учебно-методическое и информационное обеспечение дисциплины**

## **12.1. Основная литература**

1. Шибаев А. А. Электротехника и электроника [Электронный ресурс]: учебное пособие / А. А. Шибаев. – Томск : ФДО. ТУСУР, 2016. – 199 с. Доступ из личного кабинета студента. — Режим доступа: https://study.tusur.ru/study/library/ (дата обращения: 14.09.2018).

2. Шибаев А. А. Схемо- и системотехника электронных средств [Электронный ресурс]: учебное пособие / А. А. Шибаев. — Томск : Эль Контент, 2014. — 190 с. Доступ из личного кабинета студента. — Режим доступа: https://study.tusur.ru/study/library (дата обращения: 14.09.2018).

# **12.2. Дополнительная литература**

1. Попов, В. П. Основы теории цепей. В 2 ч. Часть 1 [Электронный ресурс]: учебник для академического бакалавриата / В. П. Попов. — 7-е изд., пер. и доп. — М. : Издательство Юрайт, 2018. — 378 с. Доступ из личного кабинета студента. — Режим доступа: https://biblioonline.ru/book/41E250C3-466E-4FB7-8F65-F4F1FB099C03 (дата обращения: 14.09.2018).

2. Ляшев, В. А. Основы теории цепей. В 2 ч. Часть 2 [Электронный ресурс]: учебник для

академического бакалавриата / В. А. Ляшев, Н. И. Мережин, В. П. Попов. — 7-е изд., пер. и доп. — М. : Издательство Юрайт, 2018. — 323 с. Доступ из личного кабинета студента. — Режим доступа: https://biblio-online.ru/book/CA22257E-FBD5-43E3-BB21-2BFDDFD36CF1 (дата обращения: 14.09.2018).

3. Миленина, С. А. Электротехника [Электронный ресурс]: учебник и практикум для СПО / С. А. Миленина ; под ред. Н. К. Миленина. — 2-е изд., пер. и доп. — М. : Издательство Юрайт, 2018. — 263 с. Доступ из личного кабинета студента. — Режим доступа: https://biblioonline.ru/book/96AFBA22-D07A-402A-B40E-CDE4FB4F3815 (дата обращения: 14.09.2018).

# **12.3. Учебно-методические пособия**

## **12.3.1. Обязательные учебно-методические пособия**

1. Шибаев А. А. Электротехника, электроника и схемотехника [Электронный ресурс]: учебное методическое пособие. — Томск: ФДО, ТУСУР, 2016. — 78 с. Доступ из личного кабинета студента. — Режим доступа: https://study.tusur.ru/study/library/ (дата обращения: 14.09.2018).

2. Шибаев А.А. Электротехника и электроника: электронный курс / Шибаев А.А. – Томск: ТУСУР, ФДО, 2016. Доступ из личного кабинета студента.

3. Шибаев А.А. Электротехника и электроника [Электронный ресурс] [Электронный ресурс]: методические указания по организации самостоятельной работы для студентов заочной формы обучения направления подготовки 27.03.04 Управление в технических системах, обучающихся с применением дистанционных образовательных технологий /А.А.Шибаев, С.Г.Михальченко .– Томск : ФДО, ТУСУР, 2018. Доступ из личного кабинета студента. — Режим доступа: https://study.tusur.ru/study/library/ (дата обращения: 14.09.2018).

## **12.3.2. Учебно-методические пособия для лиц с ограниченными возможностями здоровья и инвалидов**

Учебно-методические материалы для самостоятельной и аудиторной работы обучающихся из числа лиц с ограниченными возможностями здоровья и инвалидов предоставляются в формах, адаптированных к ограничениям их здоровья и восприятия информации.

# **Для лиц с нарушениями зрения:**

- в форме электронного документа;
- в печатной форме увеличенным шрифтом.

# **Для лиц с нарушениями слуха:**

- в форме электронного документа;
- в печатной форме.

# **Для лиц с нарушениями опорно-двигательного аппарата:**

- в форме электронного документа;
- в печатной форме.

# **12.4. Профессиональные базы данных и информационные справочные системы**

- 1. https://lib.tusur.ru/ru/resursy/bazy-dannyh (свободный доступ);
- 2. https://elibrary.ru/defaultx.asp (свободный доступ);

3. ЭБС «Юрайт»:www.biblio-online.ru(доступ из личного кабинета студента по ссылке https://biblio.fdo.tusur.ru/).

# **13. Материально-техническое обеспечение дисциплины и требуемое программное обеспечение**

# **13.1. Общие требования к материально-техническому и программному обеспечению дисциплины**

# **13.1.1. Материально-техническое и программное обеспечение дисциплины**

Кабинет для самостоятельной работы студентов

учебная аудитория для проведения занятий лабораторного типа, помещение для проведения групповых и индивидуальных консультаций, помещение для проведения текущего контроля и промежуточной аттестации, помещение для самостоятельной работы

634034, Томская область, г. Томск, Вершинина улица, д. 74, 207 ауд.

Описание имеющегося оборудования:

- Коммутатор MicroTeak;
- Компьютер PENTIUM D 945 (3 шт.);
- Компьютер GELERON D 331 (2 шт.);
- Комплект специализированной учебной мебели;
- Рабочее место преподавателя.
- Программное обеспечение:
- 7-zip (с возможностью удаленного доступа)
- Google Chrome
- Kaspersky Endpoint Security 10 для Windows (с возможностью удаленного доступа)
- Microsoft Windows
- OpenOffice (с возможностью удаленного доступа)

Кабинет для самостоятельной работы студентов

учебная аудитория для проведения занятий лабораторного типа, помещение для проведения групповых и индивидуальных консультаций, помещение для проведения текущего контроля и промежуточной аттестации, помещение для самостоятельной работы

634034, Томская область, г. Томск, Вершинина улица, д. 74, 207 ауд.

Описание имеющегося оборудования:

- Коммутатор MicroTeak;
- Компьютер PENTIUM D 945  $(3 \text{ mr.})$ ;
- Компьютер GELERON D 331 (2 шт.);
- Комплект специализированной учебной мебели;
- Рабочее место преподавателя.

Программное обеспечение:

- 7-zip (с возможностью удаленного доступа)
- Google Chrome
- Kaspersky Endpoint Security 10 для Windows (с возможностью удаленного доступа)
- Microsoft Windows
- OpenOffice (с возможностью удаленного доступа)

## **13.1.2. Материально-техническое и программное обеспечение для лабораторных работ**

Кабинет для самостоятельной работы студентов

учебная аудитория для проведения занятий лабораторного типа, помещение для проведения групповых и индивидуальных консультаций, помещение для проведения текущего контроля и промежуточной аттестации, помещение для самостоятельной работы

634034, Томская область, г. Томск, Вершинина улица, д. 74, 207 ауд.

Описание имеющегося оборудования:

- Коммутатор MicroTeak;
- Компьютер PENTIUM D 945 (3 шт.);
- Компьютер GELERON D 331 (2 шт.);
- Комплект специализированной учебной мебели;

- Рабочее место преподавателя.

- Программное обеспечение:
- 7-zip (с возможностью удаленного доступа)
- Google Chrome
- Kaspersky Endpoint Security 10 для Windows (с возможностью удаленного доступа)
- MicroCAP (с возможностью удаленного доступа)
- Microsoft Windows
- OpenOffice (с возможностью удаленного доступа)

# **13.1.3. Материально-техническое и программное обеспечение для самостоятельной работы**

Для самостоятельной работы используются учебные аудитории (компьютерные классы), расположенные по адресам:

- 634050, Томская область, г. Томск, Ленина проспект, д. 40, 233 ауд.;

- 634045, Томская область, г. Томск, ул. Красноармейская, д. 146, 201 ауд.;

- 634034, Томская область, г. Томск, Вершинина улица, д. 47, 126 ауд.;

- 634034, Томская область, г. Томск, Вершинина улица, д. 74, 207 ауд.

Состав оборудования:

- учебная мебель;

- компьютеры класса не ниже ПЭВМ INTEL Celeron D336 2.8ГГц. - 5 шт.;

- компьютеры подключены к сети «Интернет» и обеспечивают доступ в электронную информационно-образовательную среду университета.

Перечень программного обеспечения:

- Microsoft Windows;

- OpenOffice;

- Kaspersky Endpoint Security 10 для Windows;

- 7-Zip;

- Google Chrome.

## **13.2. Материально-техническое обеспечение дисциплины для лиц с ограниченными возможностями здоровья и инвалидов**

Освоение дисциплины лицами с ограниченными возможностями здоровья и инвалидами осуществляется с использованием средств обучения общего и специального назначения.

При занятиях с обучающимися **с нарушениями слуха** предусмотрено использование звукоусиливающей аппаратуры, мультимедийных средств и других технических средств приема/передачи учебной информации в доступных формах, мобильной системы преподавания для обучающихся с инвалидностью, портативной индукционной системы. Учебная аудитория, в которой занимаются обучающиеся с нарушением слуха, оборудована компьютерной техникой, аудиотехникой, видеотехникой, электронной доской, мультимедийной системой.

При занятиях с обучающимися **с нарушениями зрениями** предусмотрено использование в лекционных и учебных аудиториях возможности просмотра удаленных объектов (например, текста на доске или слайда на экране) при помощи видеоувеличителей для комфортного просмотра.

При занятиях с обучающимися **с нарушениями опорно-двигательного аппарата**  используются альтернативные устройства ввода информации и другие технические средства приема/передачи учебной информации в доступных формах, мобильной системы обучения для людей с инвалидностью.

## **14. Оценочные материалы и методические рекомендации по организации изучения дисциплины**

## **14.1. Содержание оценочных материалов и методические рекомендации**

Для оценки степени сформированности и уровня освоения закрепленных за дисциплиной компетенций используются оценочные материалы в составе:

## **14.1.1. Тестовые задания**

--------------------------------------------------------------------------------------------------------------------

1. Найти полное комплексное сопротивление цепи состоящей из двух одинаковых параллельно включенных катушек индуктивностей. Если XL =20 Ом для одной катушки.

1. -j10 Ом 2. 20 Ом 3. j10 Ом 4. j40 Ом ---------------------------------------------------------------------------------------------------- 2. Второму закону Кирхгофа соответствует уравнение.

1.  $\Sigma$ RI =  $\Sigma$ E

3. В схеме последовательно с источником гармонического ЭДС включён резистор и катушка индуктивности. Если активная мощность источника равна 20Вт, а реактивная мощность источника равна 20Вар. Найти полную мощность источника

. 1. 40 ВА 2. 20 ВА 3. 6,32 ВА 4.  $20\sqrt{2}$  BA ----------------------------------------------------------------------------------------------------

4. Определить полное сопротивление Z цепи состоящей из параллельно включённого

резистора и катушки индуктивности. Если R =40 Ом, XL = 30 Ом.

 $1. Z= 70$  O<sub>M</sub>. 2. Z= 17,14 Ом.  $3. Z=14,4$  O<sub>M</sub>. 4.  $Z = 24$  Ом.

--------------------------------------------------------------------------------------------------------------------

5. Для линейно независимого узла цепи справедливо следующее определение.

1. Любой замкнутый участок цепи.

2. Часть цепи по которому протекает один и тот же ток.

- 3. Место соединение трёх и более ветвей.
- 4. Соединение трёх и более ветвей, в котором присутствует хотя бы одна новая

---------------------------------------------------------------------------------------------------------------------

6. Два источника ЭДС соединены одинаковыми полюсами параллельно друг к другу. Если ЭДС Е1 больше ЭДС E2 в каком режиме работают источнике электроэнергии?

1. E1- в режиме активного приемника; E2- в режиме генератора.

2. E1 и E2 в режиме генератора.

3. E1 и E2 в режиме активного приемника.

4. E1- в режиме генератора ; E2 -в режиме активного приемника.

--------------------------------------------------------------------------------------------------------------------

7. Для линейно независимого контура цепи справедливо следующее определение.

1. Любой замкнутый участок цепи.

2. Замкнутый участок цепи по которому протекает один и тот же ток.

3. Замкнутый участок цепи в котором присутствует хотя бы одна новая ветвь.

4. Соединение трёх и более ветвей, в котором присутствует хотя бы одна новая ветвь.

--------------------------------------------------------------------------------------------------------------------

8. Определить полное Z и активное R сопротивления двухполюсника, если значение на выводах двухполюсника  $U= 100 B$ ,  $I = 5 A$ , и сдвиг фаз между этими напряжением и током  $\varphi = 60$ градусов. .

1.  $Z = 17.32$  Om; R= 10 Om. 2. Z =20 Ом; R= 17,32 Ом. 3. Z = 10 Om; R =  $8,66$  Om. 4.  $Z = 20$  Om;  $R = 10$  Om. ----------------------------------------------------------------------------------------------------

9. При напряжении  $u(t)=141.4 \sin(628 t + \pi/6)B$ , приложенного к выводам цепи с последовательно включённом резистор и катушкой индуктивности, и если  $R = 6$  Ом,  $XL = 8$  Ом.,

определить действующее значение тока I, угол сдвига фаз между напряжением и током φ и значение индуктивности L.

1. I=14,14 А; φ=53,13 град. ; L=78,5 Гн. 2. I=10 А; φ=36,87 град. ; L=95,54 мГн. 3. I=10 А; φ=1,33 град.; L=0,2 мГн. 4. I=10 А; φ=53,13 град. ; L=127,38 мГн. ----------------------------------------------------------------------------------------------------

10. Синусоидальный ток изменяется по закону  $i(t)=1.41 \sin(6280 t+45)$ . Определить период Т (с), действующее значение тока I (А).

1.  $T = 0.002$  c,  $I = 0.7A$ . 2.  $T = 0.0025$  c,  $I = 1.41$ A. 3,  $T = 0,000159$  c,  $I = 1A$ . 4.  $T = 0.001$  c,  $I = 1$  A.

--------------------------------------------------------------------------------------------------------------------

11. Найти напряжение U на зажимах цепи состоящей из последовательно включённого резистора R1 к двум параллельно включенным резисторам R2 и R3. Если R1= 5 Ом, R2=R3= 10 Ом, I3= 1 А.

1. 15В 2. 10В

3. 20В 4. 5В

--------------------------------------------------------------------------------------------------------------------

12. Чему равно внутреннее сопротивление Rвн. источника ЭДС Е, если на сопротивление R подключённого к ЭДС падает напряжение U, а в цепи протекает ток I.

1.  $R_{BH} = E/I$ 2.  $R_{BH} = U/I$ 3.  $R_{BH} = (E-U)/I$ 4.  $R_{BH} = (E+U)/I$ ----------------------------------------------------------------------------------------------------

13. В схему параметрического стабилизатора, без усиления по току нагрузки входят следующие элементы:

1. Резистор, диод Шоттки, .

- 2. Резистор, биполярный транзистор.
- 3. Резистор, стабилитрон.
- 4. Резистор, тиристор. ----------------------------------------------------------------------------------------------------

14. Сколько выпрямительных диодов содержит схема мостового выпрямителя?

1. 1 выпрямительный диод.

2. 2 выпрямительных диода.

3. 4 выпрямительных диода.

4. 5 выпрямительных диодов.

--------------------------------------------------------------------------------------------------------------------

--------------------------------------------------------------------------------------------------------------------

15. Последовательно включены три резистора R1, R2, R3. Найти напряжение на R2, если  $R1=4$  Ом,  $R2=5$  Ом,  $R3=1$  Ом а на вход подано напряжение 50 В.

1. 50 В. 2. 25 В. 3. 5 В. 4. 20В.

16. Чему равна начальная фаза напряжения на катушки индуктивности если начальная фаза тока в индуктивности равна 60 градусов.

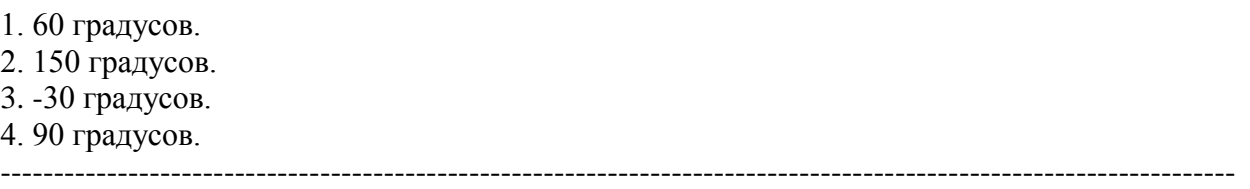

17. Чему равна начальная фаза тока в конденсаторе если начальная фаза напряжения на конденсаторе равна 30 градусов.

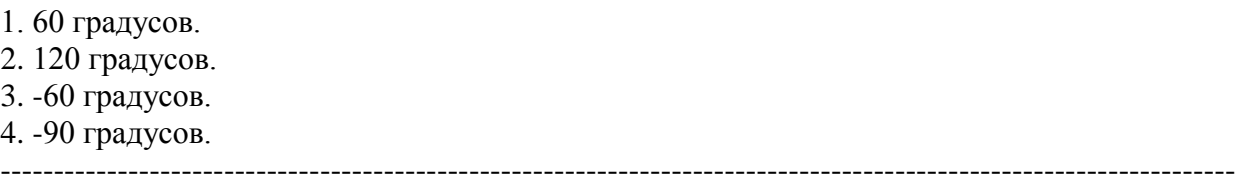

18. Чему равна начальная фаза тока в резисторе если начальная фаза напряжения на резисторе равна 30 градусов.

1. 60 градусов. 2. 120 градусов. 3. -30 градусов. 4. 30 градусов.

--------------------------------------------------------------------------------------------------------------------

19. Если в схеме три узла и пять линейно независимых контура, каким методом целесообразно решать задачу определения токов в всех ветвях цепи.

1. По правилам Кирхгофа.

- 2. Методом контурных токов.
- 3. Методом узловых напряжений.
- 4. Методом наложения.

20. Метод эквивалентного генератора применяется ...?

1. Для определения тока в одной ветви цепи при изменение параметров в других ветвях.

--------------------------------------------------------------------------------------------------------------------

2. Для определения токов в любой ветви.

3. Для определения тока в одной ветви цепи при изменение её параметров

4. Для определения параметров эквивалентного генератора.

# ----------------------------------------------------------------------------------------------------

## **14.1.2. Экзаменационные тесты**

Приведены примеры типовых заданий из банка экзаменационных тестов, составленных по пройденным разделам дисциплины.

1.Два конденсатора соединены параллельно. Величины емкостей конденсаторов 20 мкФ и 30 мкФ. Определите величину эквивалентной емкости соединения в микрофарадах.

1) 60; 2) 12; 3) 10; 4) 50.

**2.** На какой частоте *f* по отношению к резонансной частоте цепи *f*<sub>P</sub> реактивное сопротивление катушки индуктивности *L* меньше реактивного сопротивления конденсатора *С*?

1) 
$$
f > f_P
$$
; 2)  $f < f_P$ ; 3)  $f = f_P$ .

3. Действующие значение напряжения источника и напряжения на резисторе с сопротивлением 1

Ом в цепи при резонансе равны 1 В, при этом на зажимах конденсатора действующее значение напряжения равно 50 В. Определите величину реактивного сопротивления катушки индуктивности в омах.

$$
1) 50; 2) 31, 4; 3) 25; 4) 62.8; 5) 70, 7.
$$

 $E_1^{\alpha}$  non  $E_3^{\alpha}$  $I_3$ 4. Определите величину тока через нагрузку  $R<sub>H</sub>$  = 200 Ом при эдс реального источника постоянного напряжения  $E = 20 B$ , если известно, что при подключении нагрузки напряжение на ней снижается на 10%.

1) 0,09 А; 2) 0,667 А; 3) 0,045 А; 4) 0,1 А; 5) 0,05

А.

$$
0,09 \text{ A}; 2) 0,667 \text{ A}; 3) 0,045 \text{ A}; 4) 0,1 \text{ A}; 5) 0,05
$$

*U* •*а*  $R_2$  **P**  $R_3$  $I_1$   $I_2$   $I_3$ 5**.** На рисунке изображена цепь постоянного тока. Величина э.д.с. *Е*<sup>1</sup> равна 2 В. Источники имеют нулевое внутреннее сопротивление. Величины сопротивлений  $R_1 =$ 200 Ом,  $R_2 = 100$  Ом,  $R_3 = 50$  Ом. Определите величину эдс  $E_2$ , если ток через резистор  $R_1$  равен 20 мА. 1) 7 В; 2) 9 В; 3) 4,5 В; 4) 3,5 В; 5) 10,5 В.

6. В цепи постоянного тока  $R_1 = 5$  Ом,  $R_2 = 5$  Ом,  $R_3 = 4$  Ом,  $E_1 = 5B$ ,  $E_2$ = 10В. Найти величины токов  $I_1$ ,  $I_2$ ,  $I_3$  и указать верную позицию ответа. В вариантах ответов

величины токов в амперах указаны в той же последовательности. Знаки токов указывают их реальное направление в ветви.

> 1) 1,308; - 1,692; - 0,385; 2) 0,577; - 1,692; - 1,154; 3) - 1,0; 2,0; 1,0; 4) 0,144; 2,144; 2,288.

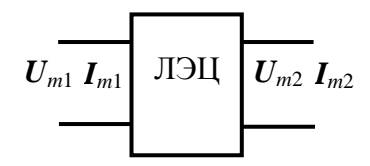

*R*2

*I* 2

*б*

*Е2*

 $E_1$   $\left(\begin{matrix} \uparrow \end{matrix}\right) E_2$ 

 $R_1$ 

7. На рисунке показаны обозначения комплексных амплитуд токов и напряжений на входе и выходе четырехполюсной линейной электрической цепи. Такая цепь описывается двумя видами комплексных функций – входными и передаточными, которые имеют различный смысл и различные физические размерности: сопротивления, проводимости, безразмерные. Из вариантов ответов выберите тот, где указан правильный смысл комплексной функции.

1) **y**<sub>BLX</sub> = 
$$
\frac{I_{m2}}{U_{m2}}
$$
 - комплексная выходная проводимость;  
2) **z**<sub>12</sub> =  $\frac{U_{m1}}{I_{m2}}$  - комплексное входное сопротивление цепи;  
2) **X**<sub>12</sub> =  $\frac{U_{m1}}{I_{m2}}$ 

3)  $K_{U \text{ o6p}} =$ 2 1 *m m U*  $U_{m1}$  - комплексная обратная передаточная

функция цепи;

4)  $K_{I \text{ o6p}} =$ 1 2 *m m I I* - комплексное выходное сопротивление цепи.

8. На векторной диаграмме показаны векторы фазных токов (*IA*, *IВ*,  $I_C$ ) и напряжений  $(U_A, U_B, U_C)$  в симметричной трехфазной цепи «звезда-звезда». Какой нагрузке соответствует векторная диаграмма?

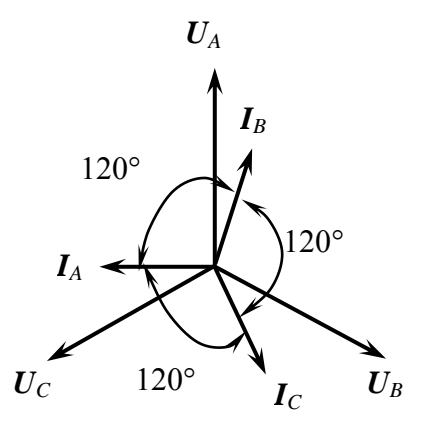

1) чисто индуктивная; 2) резистивно-индуктивная;

3) чисто емкостная;

4) резистивно-емкостная.

9. Коммутация в электрической цепи вызывается мгновенным увеличением величины индуктивности катушки. Как изменяются величина тока и напряжение на зажимах катушки через мгновение после момента коммутации:

- 1) величина тока через катушку и напряжение на катушке мгновенно не изменяются;
- 2) величина тока мгновенно изменяется, напряжение на катушке не изменяется;
- 3) величина тока не изменяется, напряжение на катушке мгновенно изменяется;

4) величина тока через катушку и напряжение на катушке изменяются мгновенно.

10. На рисунке приведена диаграмма энергетических зон твердого тела. Укажите ширину запрещенной зоны для полупроводника в электрон-вольтах.

> 1) более 3 эВ; 2) от 0,1 до 3,0 эВ; 3) отсутствует.

11. Назовите полупроводниковый прибор, которому принадлежит приведенная на рисунке вольтамперная характеристика.

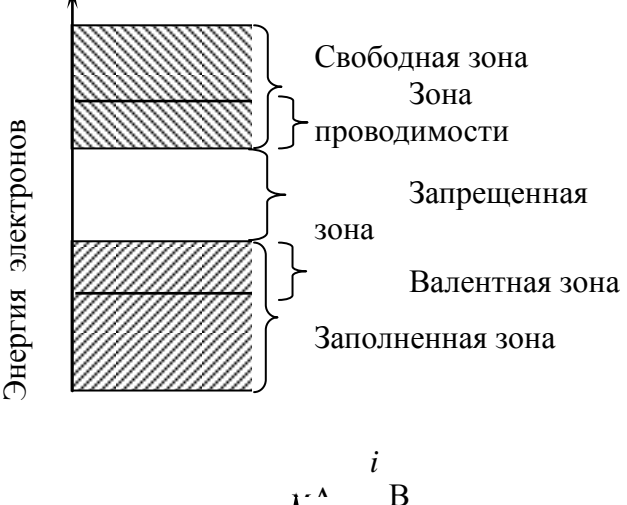

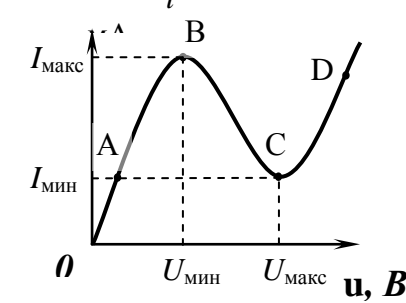

- 1) туннельный диод;
- 2) стабилитрон;
- 3) светодиод;
- 4) тиристор с управлением по аноду;
- 5) варикап.

12. Резистор является элементом цепи гармонического тока; i(t) и u(t) – мгновенные значения тока через резистор и напряжения на зажимах резистора. Назовите верные фазовые соотношения между током и напряжением:

- 1) ток и напряжение совпадают по фазе;
- 2) ток и напряжение находятся в противофазе;
- 3) фаза тока отстает от фазы напряжения на 90 градусов;
- 4) фаза тока опережает фазу напряжения на 90 градусов

13. Какой полупроводниковый прибор имеет приведенное на рисунке условное графическое обозначение?

- 1) биполярный транзистор с изолированным затвором;
- 2) полевой транзистор с управляющим переходом;
- 3) полевой транзистор с изолированным затвором;
- 4) биполярный *n-p-n-*транзистор;
- 5) биполярный *p-n-p-*транзистор.

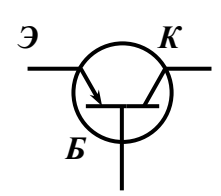

электрон

14.Укажите, какому режиму работы биполярного транзистора *p-n-p-*типа соответствует поляризация источников  $U_{\beta K}$  и  $U_{K}$  на данном рисунке

- 1) активному;
- 2) насыщения;
- 3) отсечки.

15. Назовите полупроводниковый прибор, которому принадлежит приведенное на рисунке условное графическое обозначение.

> 1) полевой транзистор с изолированным затвором с встроенным каналом *p-*типа;

2) полевой транзистор с изолированным затвором с встроенным каналом *n-*типа;

3) полевой транзистор с управляющим *p-n-*переходом с каналом *p-* типа;

- 4) полевой транзистор с изолированным затвором с индуцированным каналом *n-*типа;
- 5) полевой транзистор с управляющим *p-n-*переходом с каналом *n-*типа;
- 6) полевой транзистор с изолированным затвором с индуцированным каналом *p-*типа.

16. Назовите полупроводниковый прибор, которому принадлежит приведенное на рисунке условное графическое обозначение.

- 1) туннельный диод;
- 2) стабилитрон;
- 3) светодиод;
- 4) тиристор с управлением по аноду;
- 5) варикап.

17. К полупроводниковому переходу приложено внешнее постоянное напряжение. Как изменяется величина потенциального барьера  $\varphi_+ - \varphi_-$  при указанной полярности внешнего напряжения? Выберите верное суждение.

- 1) высота потенциального барьера увеличится;
- 2) высота потенциального барьера уменьшится;

 3) высота потенциального барьера останется без изменения.

18. Какие явления возникают в электрической цепи, содержащей реактивные элементы при мгновенном изменении частоты источника гармонического колебания, действующего в цепи? (при этом амплитуда колебания источника не изменяется)

- 1) в цепи возникает переходный процесс;
- 2) переходного процесса в цепи не возникает;
- 3) частота колебаний в цепи плавно изменяется до нового значения.

19. Укажите верное представление гармонической функции  $i(t) = I_m \cos(\Omega t + \Psi_0)$  ее комплексной амплитудой, если действующее значение тока равно 15 мА, частота равна 100 кГц, начальная фаза равна 50°.

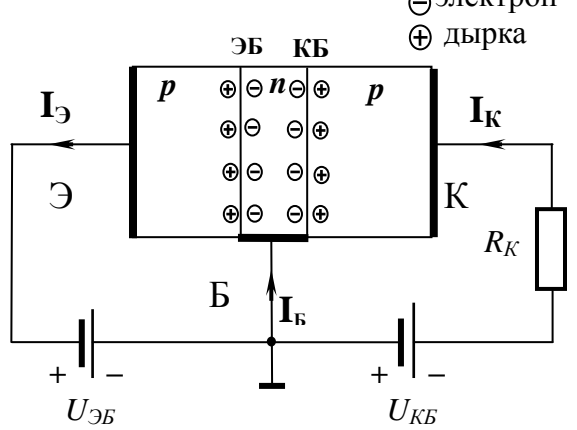

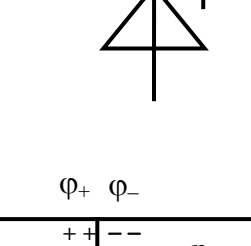

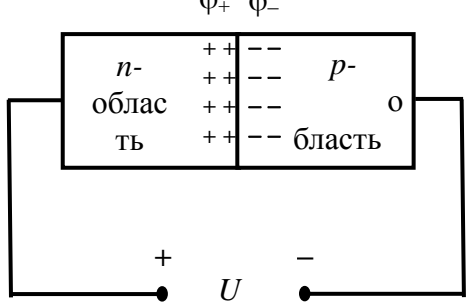

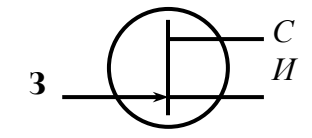

1)  $I_m = 21, 2 e^{j50^\circ}, (i \text{ Å})$ ;  $2) I_m = 15 e^{j50^\circ}, (i \text{ Å}) ;$ 3)  $I_m = \cos 21, 2 e^{j50^\circ},$  (*i* A); 4)  $I_m = 15 (\cos 50^\circ + j \sin 50^\circ)$ , MA.

20. Сложная электрическая цепь содержит 9 узлов и 12 ветвей. Сколько уравнений необходимо составить по первому (*N*I) и второму (*N*II) законам Кирхгофа, чтобы рассчитать токи всех ветвей?

1)  $N_I = 8$ ,  $N_{II} = 4$ ; 2)  $N_I = 7$ ,  $N_{II} = 5$ ; 3)  $N_I = 9$ ,  $N_{II} = 3$ ; 4)  $N_I = 10$ ,  $N_{II} = 2$ .

## **14.1.3. Темы контрольных работ**

Расчет линейных электрических цепях гармонического напряжения. Расчет переходных процессов в линейных электрических цепях. Расчёт цепей с взаимной индуктивностью.

## **14.1.4. Темы лабораторных работ**

Лабораторная работа № 1 «Изучение частотных и временных свойств линейных цепей» Лабораторная работа № 2 «Опытное определение параметров полупроводниковых приборов»

Лабораторная работа № 3 «Изучение автогенераторов»

## **14.1.5. Методические рекомендации**

Учебный материал излагается в форме, предполагающей самостоятельное мышление студентов, самообразование. При этом самостоятельная работа студентов играет решающую роль в ходе всего учебного процесса.

Начать изучение дисциплины необходимо со знакомства с рабочей программой, списком учебно-методического и программного обеспечения. Самостоятельная работа студента включает работу с учебными материалами, выполнение контрольных мероприятий, предусмотренных учебным планом.

В процессе изучения дисциплины для лучшего освоения материала необходимо регулярно обращаться к рекомендуемой литературе и источникам, указанным в учебных материалах; пользоваться через кабинет студента на сайте Университета образовательными ресурсами электронно-библиотечной системы, а также общедоступными интернет-порталами, содержащими научно-популярные и специализированные материалы, посвященные различным аспектам учебной дисциплины.

При самостоятельном изучении тем следуйте рекомендациям:

- чтение или просмотр материала необходимо осуществлять медленно, выделяя основные идеи; на основании изученного составить тезисы. Освоив материал, попытаться соотнести теорию с примерами из практики;

- если в тексте встречаются термины, следует выяснить их значение для понимания дальнейшего материала;

- необходимо осмысливать прочитанное и изученное, отвечать на предложенные вопросы.

Студенты могут получать индивидуальные консультации с использованием средств телекоммуникации.

По дисциплине могут проводиться дополнительные занятия в форме вебинаров. Расписание вебинаров публикуется в кабинете студента на сайте Университета. Запись вебинара публикуется в электронном курсе по дисциплине.

## **14.2. Требования к оценочным материалам для лиц с ограниченными возможностями здоровья и инвалидов**

Для лиц с ограниченными возможностями здоровья и инвалидов предусмотрены дополнительные оценочные материалы, перечень которых указан в таблице 14.

Таблица 14 – Дополнительные материалы оценивания для лиц с ограниченными возможностями здоровья и инвалидов

| $\sim$                                                |                                                                                                    |                                            |
|-------------------------------------------------------|----------------------------------------------------------------------------------------------------|--------------------------------------------|
| Категории                                             | Виды дополнительных оценочных                                                                                  | Формы контроля и оценки                    |
| обучающихся                                           | материалов                                                                                                    | результатов обучения                       |
| С нарушениями<br>слуха                                | Тесты, письменные самостоятельные<br>работы, вопросы к зачету,<br>контрольные работы                           | Преимущественно письменная<br>проверка     |
| С нарушениями                                         | Собеседование по вопросам к зачету,                                                                            | Преимущественно устная проверка            |
| зрения                                                | опрос по терминам                                                                                              | (индивидуально)                            |
| С нарушениями<br>опорно-<br>двигательного<br>аппарата | Решение дистанционных тестов,<br>контрольные работы, письменные<br>самостоятельные работы, вопросы к<br>зачету | Преимущественно дистанционными<br>методами |
| С ограничениями по                                    | Тесты, письменные самостоятельные                                                                              | Преимущественно проверка                   |
| общемедицинским                                       | работы, вопросы к зачету,                                                                                      | методами исходя из состояния               |
| показаниям                                            | контрольные работы, устные ответы                                                                              | обучающегося на момент проверки            |

## **14.3. Методические рекомендации по оценочным материалам для лиц с ограниченными возможностями здоровья и инвалидов**

Для лиц с ограниченными возможностями здоровья и инвалидов предусматривается доступная форма предоставления заданий оценочных средств, а именно:

- в печатной форме;
- в печатной форме с увеличенным шрифтом;
- в форме электронного документа;
- методом чтения ассистентом задания вслух;
- предоставление задания с использованием сурдоперевода.

Лицам с ограниченными возможностями здоровья и инвалидам увеличивается время на подготовку ответов на контрольные вопросы. Для таких обучающихся предусматривается доступная форма предоставления ответов на задания, а именно:

- письменно на бумаге;
- набор ответов на компьютере;
- набор ответов с использованием услуг ассистента;
- представление ответов устно.

Процедура оценивания результатов обучения лиц с ограниченными возможностями здоровья и инвалидов по дисциплине предусматривает предоставление информации в формах, адаптированных к ограничениям их здоровья и восприятия информации:

## **Для лиц с нарушениями зрения:**

- в форме электронного документа;
- в печатной форме увеличенным шрифтом.

## **Для лиц с нарушениями слуха:**

- в форме электронного документа;
- в печатной форме.

## **Для лиц с нарушениями опорно-двигательного аппарата:**

- в форме электронного документа;
- в печатной форме.

При необходимости для лиц с ограниченными возможностями здоровья и инвалидов процедура оценивания результатов обучения может проводиться в несколько этапов.